## **Page Load Test**

## **Test Procedure**

- 1. I created two Internet Shortcuts:
	- <https://addons.mozilla.org/en-US/firefox/search?q=mnenhy&cat=all>..
	- $\bullet$  <http://mnenhy.mozdev.org/>.
- 2. I created a spread sheet using Excel.
- 3. I cleared the Mozilla cache using the PrefBar function *prefbarClearAllCache()*.
- 4. With the spread sheet open, I entered the function *=now()* in a cell but did not complete the operation.
- 5. I selected a shortcut and immediately selected F9 on the spread sheet window, fixing the start-time.
- 6. I immediately entered the function *=now()* in another cell in the spread sheet, again without completing the operation.
- 7. Monitoring the progress of SeaMonkey to load the requested Web page, I immediately selected F9 on the spread sheet window as soon as "Done" appeared in the SeaMonkey status bar, fixing the end-time.
- 8. In the spread sheet, I computed *=(end-time start-time)\*24\*3600* to get the duration of the page load in seconds.
- 9. I closed the SeaMonkey window opened by the shortcut but left an instance of SeaMonkey running on an unrelated window.
- 10. Without clearing the cache, I repeated steps #4 through #8.
- 11. I then repeated steps #3 through #10 for the other shortcut.

## **Test Configuration**

Windows XP Home Edition 5.1.2600 Service Pack 2 Build 2600

2.66 GHz dual Pentium D processors

Total Physical Memory: 1,024 MB

PCI SoftV92 56 kbps modem by Conexant; Dial-up connection (56 Kbps)

800x600 screen, 32-bit true colors

AVG Anti-Virus 8.0.138

No firewall or proxy

Java J2SE RE v.6 full version 1.6.0\_07-b06, file and product versions 6.0.70.6)

Flash 9.0.124.0 (9.0 r124) (but blocked with Flash Blocker)

Mozilla/5.0 (Windows; U; Windows NT 5.1; en-US; rv:1.8.1.16) Gecko/20080702 SeaMonkey/1.1.11

• with Menu, Navigation, Status, and PrefBar bars displayed

- cookies for the originating Web site only
- open links passed from other applications (including Internet shorcuts) in a new window

SeaMonkey Extensions:

- Adblock Plus 0.7.5.4
- FlashBlock 1.3.9
- LiveHTTPHeaders 0.14
- Mnenhy 0.7.5
- PrefBar 4.1.1:
	- Unrequested popups suppressed
	- Images from the originating server only
	- FlashBlock enabled
	- etc
- Show (Master) Passwords 0.1.1

## **Test Results**

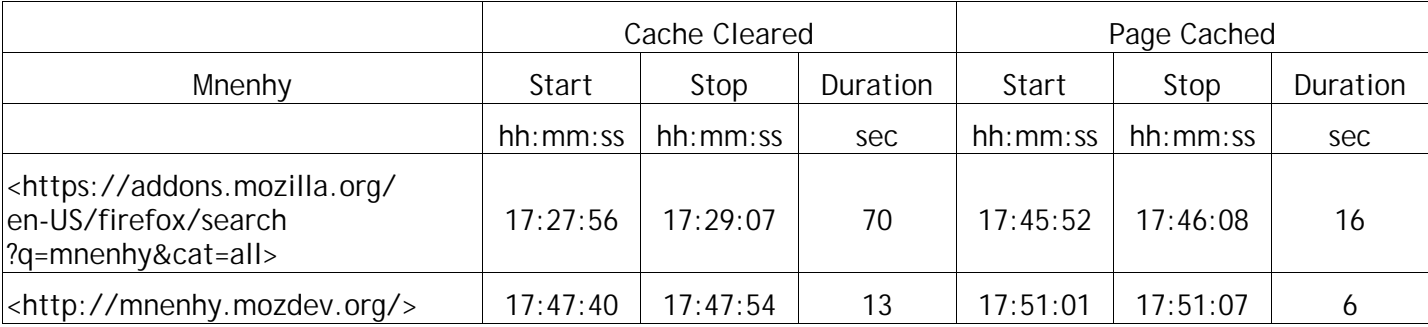